# Multivariable fractional polynomial method for regression model

# **Zhongheng Zhang**

Department of Critical Care Medicine, Jinhua Municipal Central Hospital, Jinhua Hospital of Zhejiang University, Jinhua 321000, China *Correspondence to:* Zhongheng Zhang, MMed. 351#, Mingyue Road, Jinhua 321000, China. Email: zh\_zhang1984@hotmail.com.

*Author's introduction:* Zhongheng Zhang, MMed. Department of Critical Care Medicine, Jinhua Municipal Central Hospital, Jinhua Hospital of Zhejiang University. Dr. Zhongheng Zhang is a fellow physician of the Jinhua Municipal Central Hospital. He graduated from School of Medicine, Zhejiang University in 2009, receiving Master Degree. He has published more than 35 academic papers (science citation indexed) that have been cited for over 200 times. He has been appointed as reviewer for 10 journals, including *Journal of Cardiovascular Medicine*, *Hemodialysis International*, *Journal of Translational Medicine*, *Critical Care*, *International Journal of Clinical Practice*, *Journal of Critical Care*. His major research interests include hemodynamic monitoring in sepsis and septic shock, delirium, and outcome study for critically ill patients. He is experienced in data management and statistical analysis by using R and STATA, big data exploration, systematic review and meta-analysis.

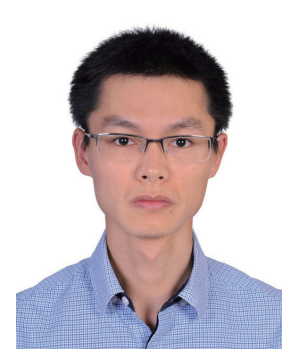

Zhongheng Zhang, MMed.

Submitted Dec 25, 2015. Accepted for publication Jan 24, 2016. doi: 10.21037/atm.2016.05.01 **View this article at:** http://dx.doi.org/10.21037/atm.2016.05.01

## Introduction

One assumption in creating generalized linear model (GLM) is linearity in its link function. For example, in logistic regression model, covariates are assumed to be linearly associated with response variable in logit scale. However, it is not always the case and the assumption may be wrong. For example, lactate is associated with mortality outcome, but the relationship is not linear (1). Quadratic or cubic terms can be added to an explanatory variable to account for the non-linearity relationship. However, this requires subject-matter knowledge to determine the form of a variable. In exploratory study, such knowledge is always lacking and investigators have to rely on data to determine the functional form. Multivariable fractional polynomial (MFP) method is such a method that it allows software to determine whether an explanatory variable is important for the model, and its functional form  $(2,3)$ . MFP can be used when investigators want to preserve continuous nature of covariates and suspect that the relationship is non-linear. The article aims to describe how to perform MFP methods

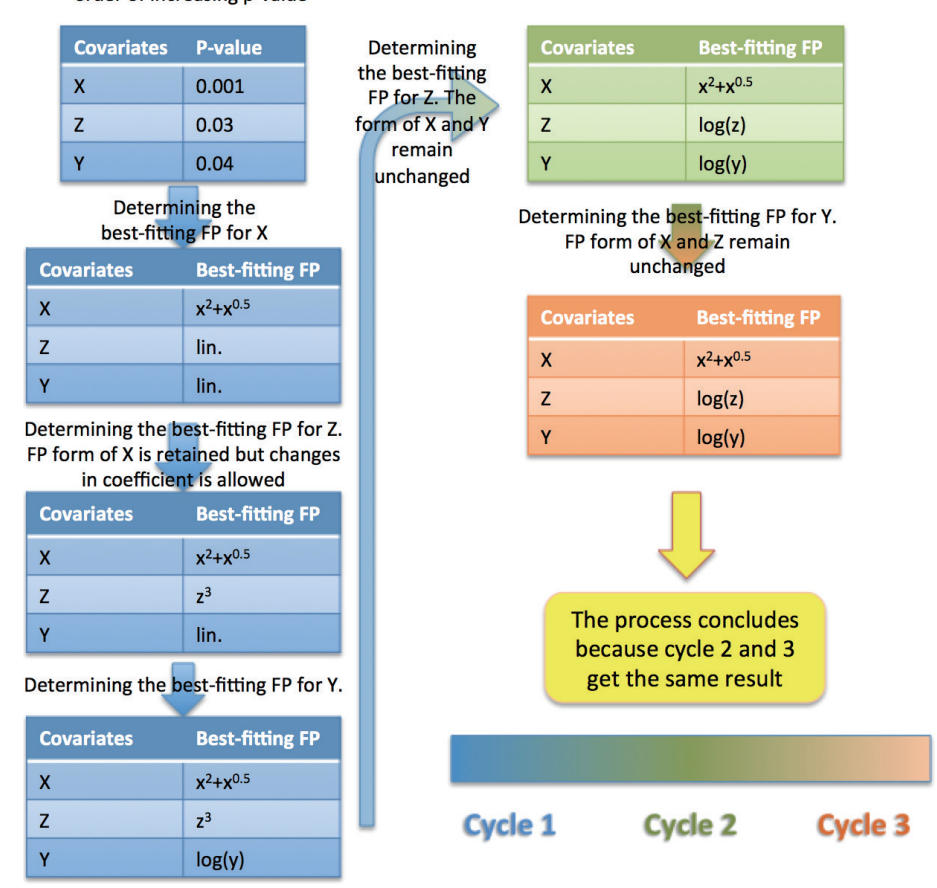

Arrange covariates in order of increasing p-value

Figure 1 A simple example illustrating the procedure of multivariable fractional polynomial method. Firstly, predictors are arranged in descending order of significance. The most important predictor is assessed by closed test for its inclusion and fractional polynomial (FP) function. The procedure proceeds sequentially for all predictors. The second cycle begins by examining the second predictor for its inclusion and FP function. Other predictors are kept in their FP form obtained from cycle 1. The procedure concludes when two cycles converge.

by using R package. Fundamentals on MFP are also provided to make the article more readable.

# Fundamentals on multivariable fractional polynomial (MFP)

There are two components in the procedure: (I) backward elimination of covariates that are statistically insignificant; and (II) iterative examination of the scale of all continuous covariates. Therefore, we need two significance levels α1, for the exclusion and inclusion of a covariates, and α2 for the determination of significance of fractional transformation of continuous covariates (4,5).

The first cycle is to build a multivariable model with all potential explanatory covariates (*Figure 1*). Alternatively, variables with P<0.25 or 0.2 in univariable analysis can be incorporated into the initial model. This is also the starting model for purposeful selection of covariates. All dichotomous and design variables are not subject to fractional polynomial (FP) transformation and are modeled with one degree of freedom. They are tested for their contribution to the model by using α1 (e.g., by Wald test). Continuous variables are modeled using closed test to examine whether they should be kept or removed using α1, and whether transformation should be performed using  $\alpha$ 2 (*Figure 2*). The closed test begins by comparing the bestfitting second-degree fractional polynomial (FP2) with null model (*Table 1*). The term is dropped if the test is nonsignificant. Otherwise the best-fitting FP2 is compared with the linear term. Linear term is adopted if the test is non**Annals of Translational Medicine, Vol 4, No 9 May 2016 Page 3 of 6**

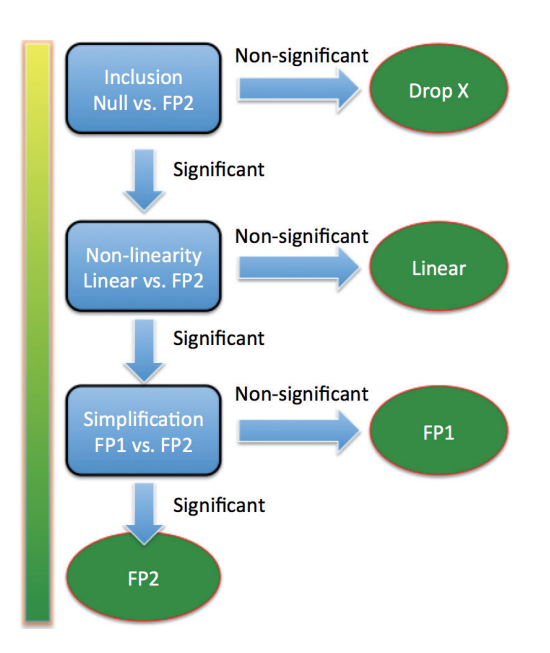

**Figure 2** Closed test algorithm for choosing a fractional polynomial model with maximum permitted degree of 2 for a single continuous predictor. The first step is to determine whether a predictor should be included in a model. That is to compare models with and without FP2. If FP2 model is not better than null model, the predictor is dropped. Otherwise, we continue to compare FP2 with linear model. If FP2 is not better than linear one, we choose linear model. Otherwise, we continue to compare FP2 with FP1. If FP2 is not better than FP1, the FP1 model is chosen. Otherwise the FP2 model is chosen. FP, fractional polynomial.

#### **Table 1** Illustration of fractional polynomial terms

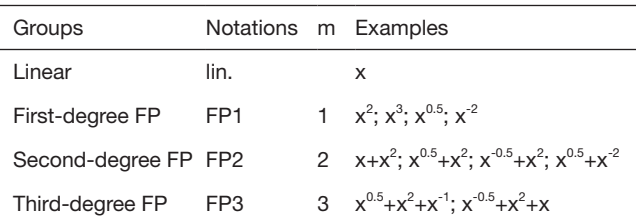

FP of a certain degree contains numerous terms, depending on the number of powers allowed. By convention, powers are selected from the collection  $(-2, -1, -0.5, 0, 0.5, 1, 2, 3)$ , where 0 denotes the log transformation. FP3 is usually not needed, and I present it here for better understanding of fractional polynomial term. FP2 is the most complex and it is compared to the null model. If FP2 is not better than null by statistical test, linear and FP1 of the variable are unlikely to be important to the model. Therefore, the variable is excluded from the model. FP, fractional polynomial.

significant. Otherwise we continue to compare the bestfitting FP2 to the best-fitting FP1. If the test is significant the best fitting FP2 is adopted. Otherwise the best-fitting FP1 is adopted (6). The second cycle begins with a fit of model containing significant covariates, either in original or polynomial transformed form. All covariates are then examined in descending order of significance for their inclusion, exclusion and possible transformation. The procedure stops when two consecutive steps contain the same covariates with the same FP transformations.

## Working example

In this article, I use the German Breast Cancer Study Group (GBSG) database for illustration of MFP method. GBSG dataset in the *mfp* package contains 686 rows and 11 columns.

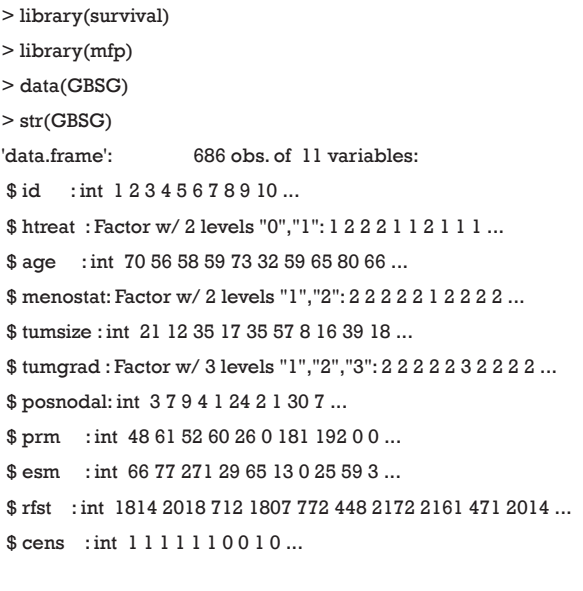

The variable *id* is to identify unique patient. Hormonal therapy (*htreat*) is a factor with two levels of no [0] and yes [1]. Menopausal status (*menostat*) is also a factor at two levels premenopausal [1] and postmenopausal [2]. Tumor size (*tumsize*) is a continuous variable measured in millimeter. Tumor grade (*tumgrad*) is an ordered factor at levels 1<2<3. Number of positive nodes (*posnodal*) is a continuous variable with integer values. Progesterone receptor (*prm*) is an integer variable measured in fmol. Estrogen receptor (*esm*) is an integer variable measured in fmol. Recurrence free survival time (*rfst*) is measured in days. Censoring indicator (*cens*) is an integer with 0 indicates censored and 1 for event.

### **Page 4 of 6**

### **Zhang. Multivariable fractional polynomial method for regression model**

# *Illustration of multivariable fractional polynomial (MFP) method*

The GBSG dataset is a survival data and I construct the model with survival function. The Surv() function creates a survival object with the time and event as arguments. To make the model simple, only *age* and *prm* are selected for FP transformation. FP2 terms are allowed for *prm* and only FP1 is allowed for *age*. By default argument, FP2 is allowed for *tumsize*. The remaining variables *htreat* and *tumgrad* are linear because they are categorical. The model is built with Cox proportional hazard model by assigning "family = cox". "verbose=TRUE" is to show variable selection details in output.

> model<-mfp(Surv(rfst, cens) ~ fp(age, df = 2, select = 0.05)+fp(prm,  $df = 4$ , select = 0.05)+htreat+fp(tumsize)+tumgrad, family = cox, data = GBSG,verbose=TRUE)

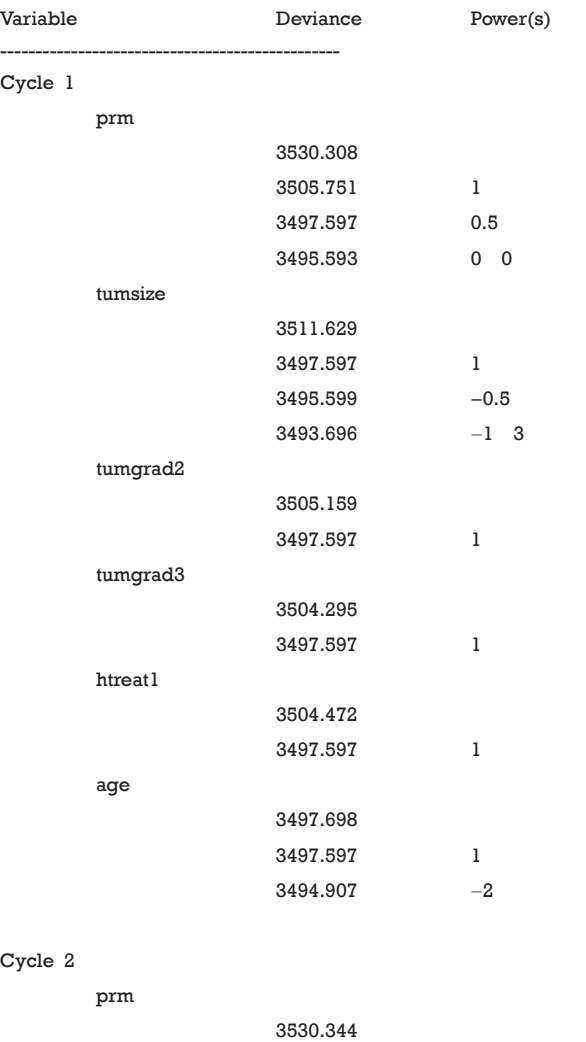

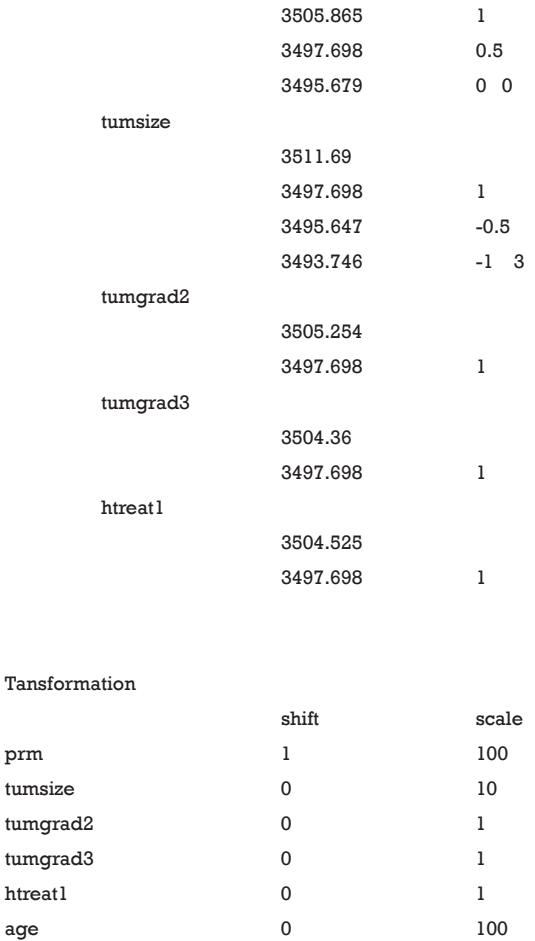

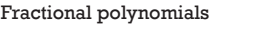

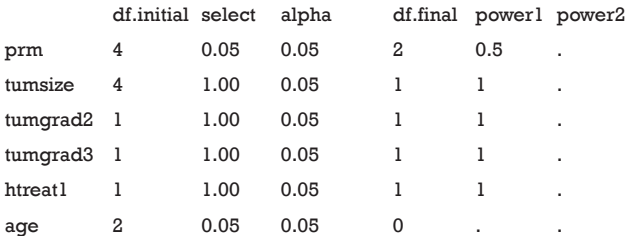

Transformations of covariates:

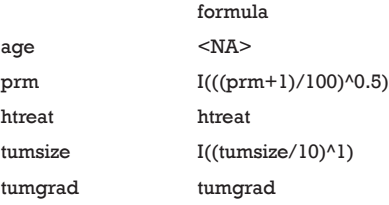

Deviance table:

Resid. Dev

#### **Annals of Translational Medicine, Vol 4, No 9 May 2016 Page 5 of 6**

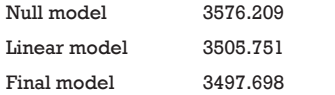

The first cycle begins by including all covariates into the model and their FP functions are examined. The bestftting FP functions are shown in the output. For example, the power of best-fitting FP1 is 0.5 for *prm*, and the powers of best-fitting FP2 are -1 and 3 for *tumsize*. The statistical test is performed internally and not shown in the output. In cycle 2, *age* is dropped because the FP1 function is not significantly different from the null model (deviance: 3,494.907 *vs.* 3,497.698). Cycle 2 is the last cycle where the model converges. Transformation of each variable is shown. The variable *prm* is shifted by 1 and divided by 100 before FP transformation. FP functions of each variable remained in the model are shown in the output. *Age* is dropped. All variables are entered in linear form except that *prm* is transformed by FP1 with the power of 0.5. One can see P values of closed test procedure by the following code.

> model\$pvalues

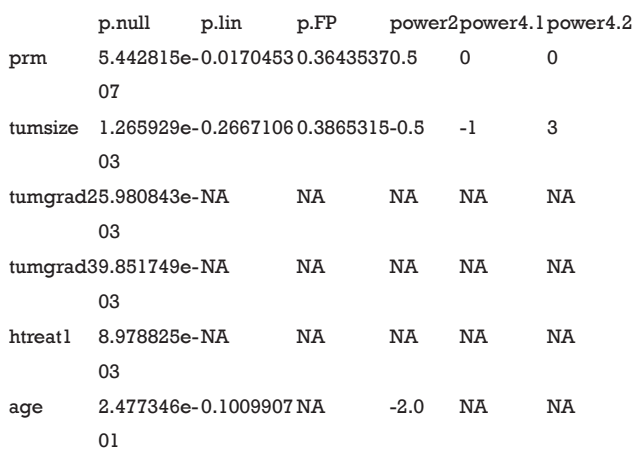

In the output, p.null corresponds to the test of inclusion (e.g., comparing best-fitting FP2 against null model); p.lin is the P value for the test of nonlinearity (comparing bestfitting FP2 against linear model) and p.FP is the test of simplification by comparing first degree (FP1) and second degree (FP2) transformations. The best-fitting FP1 power (power2) and best-fitting FP2 powers (power4.1 and power4.2) are also shown. The numbers 2 and 4 describe the corresponding degrees of freedom.

Next, users are interested in estimated coefficients for each transformed variable.

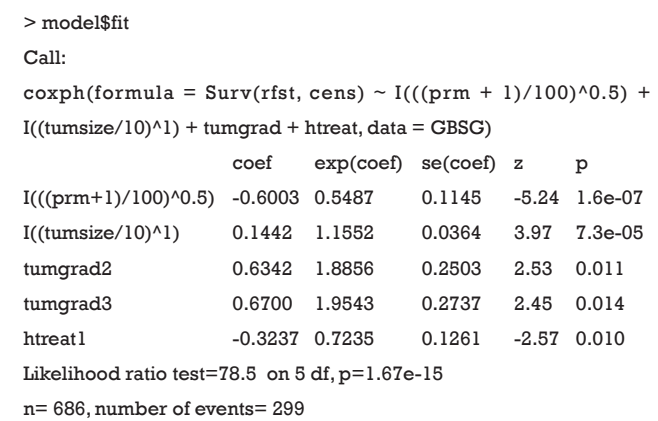

In the output of "model\$fit", one can see the final model is called by coxph() function. The coefficient for each transformed variable is shown in the table. Exponentiation of coefficient is the hazard ratio. The transformed variable is sometimes obscure to subject-matter audience. Visualization of how hazard ratio changes with variable of FP function is interesting.

> library(visreg)

```
> visual<-coxph(formula = Surv(rfst, cens) \sim I(((prm + 1)/100)\sim0.5)
+ I((tumsize/10)^1) + tumgrad + htreat, data = GBSG)
> visreg(visual,"prm", ylab="log(Hazard ratio)" )
```
For the purpose of visualization of fitted regression model, I employ the *visreg* package. The visreg() function cannot directly receive returned object from mfp() and I refit the Cox model in the form exactly the same to that obtained from mfp(). Then the new model can be visualized using visreg() function (*Figure 3*). Sometimes, users are interested in visualization of survival curves at fixed covariates. For example, we can plot survival curves for patients with and without hormone therapy, given that the tumor size is 20 mm, progesterone receptor is 30 fmol, and tumor grade is 2 (*Figure 4*).

> plot(survfit(model\$fit, newdata=data.frame(prm=30,tumsize=20,t umgrad="2",htreat=c("1","0"))), col=c("red","green"),xlab = "Days", ylab="Survival")

> legend(600, .2, c("treat", "control"), lty = 1,col=c("red","green"))

The survfit() function creates survival curves from previously fitted Cox model, here it is *model\$fit*. The argument *newdata* specifies values of covariates to be plotted. The function legend() is used to add legend to

**Page 6 of 6**

# 4 3 2 odisa bneseH)pc log(Hazard ratio)1 0 -1 -2 -3 0 500 1000 1500 2000

**Figure 3** Visualization of non-linear model. Note that the variable prm is not linearly associated with log(hzazrd ratio).

prm

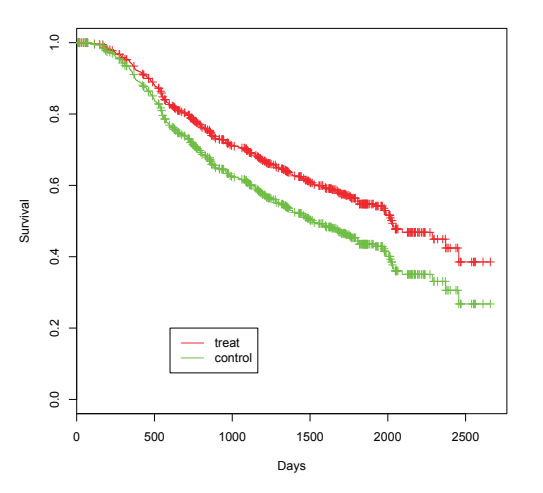

**Figure 4** Survival curves for patients with and without hormone therapy, given that the tumor size is 20 mm, progesterone receptor is 30 fmol, and tumor grade is 2.

make the plot more readable.

# **Summary**

The article introduces how to perform MFP method by using mfp() function. Users can define which variable is subject to FP transformation and in what degree. The procedure firstly arranges potential predictors in order of decreasing significance (increasing P value). The purpose is to consider the relatively important variables before

#### **Zhang. Multivariable fractional polynomial method for regression model**

unimportant ones. Secondly, predictors are considered consecutively for their best-fitting FP function. The closed test algorithm is employed to choose a best-fitting FP function. Predictors of interest can be visualized by using visreg() function. Visualization of continuous predictors is important because coefficients of high-order terms are difficult to understand for subject-matter audience.

# Acknowledgements

None.

# Footnote

*Conflicts of Interest:* The author has no conflicts of interest to declare.

# **References**

- 1. Zhang Z, Chen K, Ni H, et al. Predictive value of lactate in unselected critically ill patients: an analysis using fractional polynomials. J Thorac Dis 2014;6:995-1003.
- 2. Royston P, Ambler G, Sauerbrei W. The use of fractional polynomials to model continuous risk variables in epidemiology. Int J Epidemiol 1999;28:964-74.
- 3. Royston P, Altman DG. Regression Using Fractional Polynomials of Continuous Covariates: Parsimonious Parametric Modelling. Applied Statistics 1994;43:429-67.
- 4. Royston P, Sauerbrei W. Building multivariable regression models with continuous covariates in clinical epidemiology--with an emphasis on fractional polynomials. Methods Inf Med 2005;44:561-71.
- 5. Sauerbrei W, Royston P, Binder H. Selection of important variables and determination of functional form for continuous predictors in multivariable model building. Stat Med 2007;26:5512-28.
- 6. Marcus R, Eric P, Gabriel KR. On closed testing procedures with special reference to ordered analysis of variance. Biometrika 1976;63:655-60.

**Cite this article as:** Zhang Z. Multivariable fractional polynomial method for regression model. Ann Transl Med 2016;4(9):174. doi: 10.21037/atm.2016.05.01